Fiche TD avec le logiciel  $\mathbb{R}$  : tdr69

—————

Introduction à la classification

A.B. Dufour & S. Dray

—————

La fiche donne les principes généraux de la classification automatique. L'essentiel est consacré à la description des fonctions hclust et kmeans dans

# Table des matières

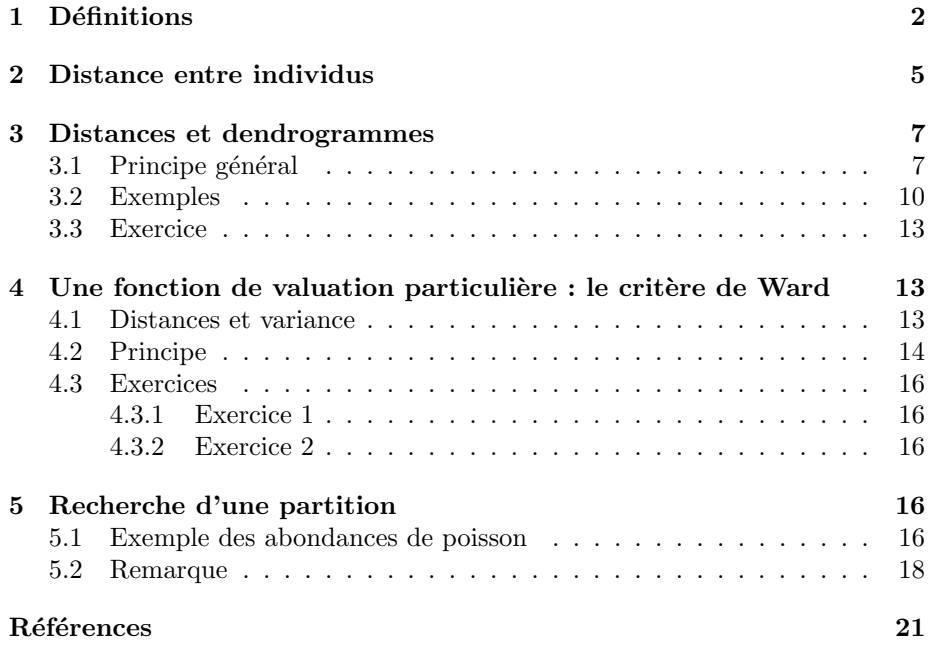

## 1 Définitions

L'objectif principal des méthodes de classification automatique est de répartir les éléments d'un ensemble en groupes c'est-à-dire d'établir une partition de cet ensemble. Différentes contraintes sont bien sûr imposées, chaque groupe devant être le plus homogène possible, et les groupes devant être les plus différents possibles entre eux.

De plus, on ne se contente pas d'une partition, mais on cherche une hiérarchie de parties, qui constitue un arbre binaire appelé **dendrogramme**. Quelques définitions de base sont donc indispensables.

On considère ici des ensembles finis donc des collections d'objets au sens habituel. A est un ensemble :

 $A = \{a_1, a_2, ..., a_n\} \Leftrightarrow a_j \in A$  pour  $1 \leq j \leq n$ 

Une partie de  $A$  est un sous-ensemble :

$$
B = \{b_1, b_2, ..., b_p\} \subseteq A \Leftrightarrow b_k \in A \text{ pour } 1 \le k \le p
$$

Si on compte la partie vide et l'ensemble tout entier, il y a  $2^n$  parties dans A. L'ensemble de toutes les parties de A se note  $\Phi(A)$ . Si A est formé de  ${a, b, c, d}$ ,  $\Phi(A)$  compte 16 éléments qui sont :

$$
\varnothing \{a\}, \{b\}, \{c\}, \{d\} \{a, b\}, \{a, c\}, \{a, d\}, \{b, c\}, \{b, d\}, \{c, d\} \{a, b, c\}, \{a, b, d\}, \{a, c, d\}, \{b, c, d\} \{a, b, c, d\}
$$

Deux parties d'un ensemble sont : soit chevauchantes (non égales et d'intersection non nulle), soit disjointes (sans élément commun, d'intersection nulle), soit incluses l'une dans l'autre, soit égales.

Une **partition** est un sous-ensemble de parties deux à deux disjointes dont la réunion fait l'ensemble tout entier.

$$
A = \{A_1, A_2, ..., A_K\} \text{ est une partition de } A
$$

$$
\Downarrow
$$

$$
A_i \cap A_j = \emptyset \text{ pour } i \neq j
$$

$$
\cup_{k=1}^K A_k = A
$$

Par exemple,  $\{\{a, e, f, g\}, \{b\}, \{c, d\}\}\$ est une partition de  $\{a, b, c, d, e, f, g\}$ . Une partition équivaut à une variable qualitative. Dans  $\mathbb{Q}$ , c'est un factor :

pop <- gl(4,5, labels = c('rouge', 'vert', 'bleu', 'jaune')) # facteur couleur w1 <- sample(pop) # réarrangement par permutation pour brasser les couleurs<br>w1

Logiciel R version  $3.0.1$  (2013-05-16) – tdr69.rnw – Page  $2/23$  – Compilé le 2013-11-05 Maintenance : S. Penel, URL : http://pbil.univ-lyon1.fr/R/enseignement.html

 $\mathbf{S}_{\text{BE}}$ 

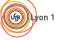

```
[1] rouge rouge jaune vert jaune jaune rouge rouge jaune vert bleu bleu bleu
[14] vert rouge jaune vert bleu vert bleu
Levels: rouge vert bleu jaune
 split(1:20, w1)
$rouge [1] 1[1] 1 2 7 8 15
$vert
[1] 4 10 14 17 19
$bleu
[1] 11 12 13 18 20
$jaune<br>[1] 3
         [1] 3 5 6 9 16
```
Les composantes de la liste sont les parties, les noms des composantes sont les niveaux du facteur. Les méthodes d'ordination (ACP, AFC, etc) fournissent, comme leur nom l'indique, une ordination des individus ; elles résument les données par un (ou plusieurs) score(s) numérique(s). Les méthodes de classification résument les données par une variable qualitative. Elles fournissent des partitions. Il n'y a pas de bonnes ou de mauvaises méthodes, mais des outils plus ou moins utiles pour parler des données. On peut les utiliser simultanément comme par exemple, en repr´esentant les groupes d'individus obtenus par classification sur le plan factoriel issu d'une méthode d'ordination.

Un ensemble quelconque de parties est formé de parties chevauchantes, disjointes ou incluses. Un ensemble de parties formant une partition ne comporte que des parties disjointes recouvrant le tout. Entre ces deux classes, la première trop large pour être utile et la seconde trop étroite pour être nuancée, on trouve les hiérarchies de parties.

Une **hiérarchie** de parties de  $A$  est un ensemble de parties ayant quatre propriétés :

- 1. La partie vide en fait partie
- 2. Les parties réduites à un seul élément en font partie.
- 3. L'ensemble total  $A$  lui-même en fait partie.
- 4. Si  $X$  et  $Y$  en font partie, alors soit  $X$  et  $Y$  sont disjointes, soit  $X$  contient  $Y$ , soit  $Y$  contient  $X$ .

Par exemple, l'ensemble :

 $\{\{a\}, \{b\}, \{c\}, \{d\}, \{e\}, \{a,b\}, \{e,d\}, \{a,b,c,d,e\}\}$ 

est une hiérarchie de parties ou encore un  $n$ -arbre.

Un arbre est un graphe raciné :

- les feuilles sont les parties à un seul élément (qui sont toujours dans une hiérarchie),

- la racine est l'ensemble tout entier (qui est toujours dans la hiérarchie).

Chaque partie n'a qu'un ancêtre, à l'exclusion de la racine qui n'en a pas. Si l'arbre est binaire, chaque partie a deux descendants, à l'exclusion des feuilles

 $\mathbf{S}_{\text{BE}}$ 

Logiciel R version  $3.0.1$  (2013-05-16) – tdr69.rnw – Page  $3/23$  – Compilé le 2013-11-05 Maintenance : S. Penel, URL : http://pbil.univ-lyon1.fr/R/enseignement.html

qui n'en ont pas. On dit alors que la hiérarchie est totalement résolue.

La hiérarchie est valuée si à chaque partie on peut associer une valeur numérique qui vérifie la définition :

 $X \subseteq Y \Leftrightarrow h(X) \leq h(Y)$ 

où h est la fonction associant une valeur à la position d'un individu ou d'une classe d'individus dans la hiérarchie.

Si on prend par exemple le premier dendogramme (a) de la figure 1. On pose  $X = \{1, 2\}$  et  $Y = \{1, 2, 3\}$ . X est contenu dans Y. La longueur  $h(X)$  est plus petite que la longueur  $h(Y)$  et ainsi de suite.

Cette valeur place les feuilles tout en bas et la racine tout en haut. La représentation graphique d'une hiérarchie valuée s'appelle un dendrogramme. Il est essentiel de comprendre d'entrée que cette représentation est très peu contrainte :

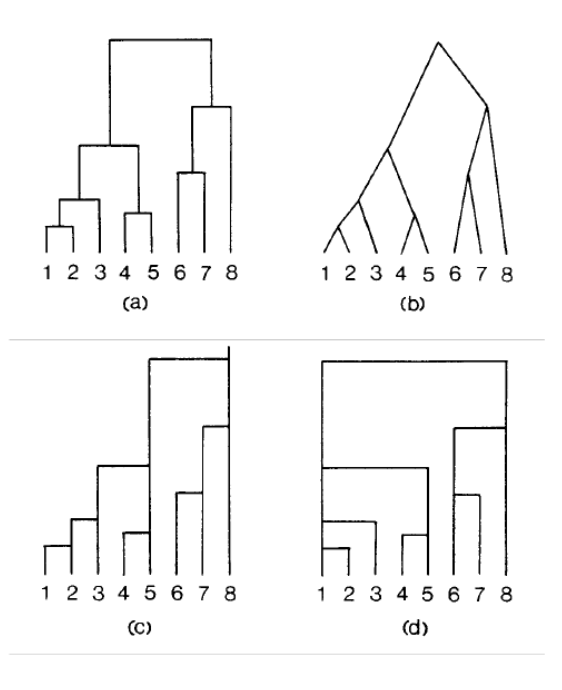

FIGURE  $1 - On$  a ici 4 représentations (parmi un très grand nombre possible) d'une hiérarchie valuée.

La présente fiche introduit à la recherche d'une hiérarchie valuée pour décrire des données numériques puis à celle d'une partition pour les résumer.

Logiciel R version  $3.0.1$  (2013-05-16) – tdr69.rnw – Page  $4/23$  – Compilé le 2013-11-05 Maintenance : S. Penel, URL : http://pbil.univ-lyon1.fr/R/enseignement.html

## 2 Distance entre individus

La recherche d'une hiérarchie valuée s'appelle une classification hiérarchique (hierarchical clustering). Une telle recherche s'appuie sur une notion de distances entre individus qui induit une mesure de l'hétérogénéité d'une partie basée sur les distances entre individus qui sont dedans et une mesure de dissimilarité entre deux parties basée sur la distance entre un individu de l'un et un individu de l'autre.

Dans  $\mathbb{R}$ , il existe un grand nombre de fonctions pour calculer des distances comme la fonction dist de la librairie stats ou les fonctions dist.\* d'ade4 (cf ci-dessous quelques exemples).

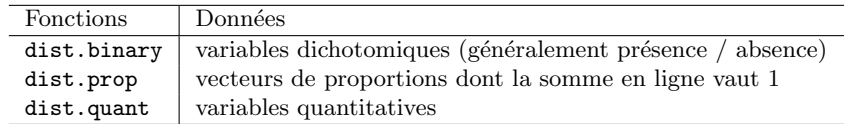

Récupérer le jeu de données doubs :

library(ade4) data(doubs)

30 sites sont régulièrement disposés le long du Doubs, affluent de la Saône qui passe à Besançon. Un schéma de la région indique la position du Doubs :

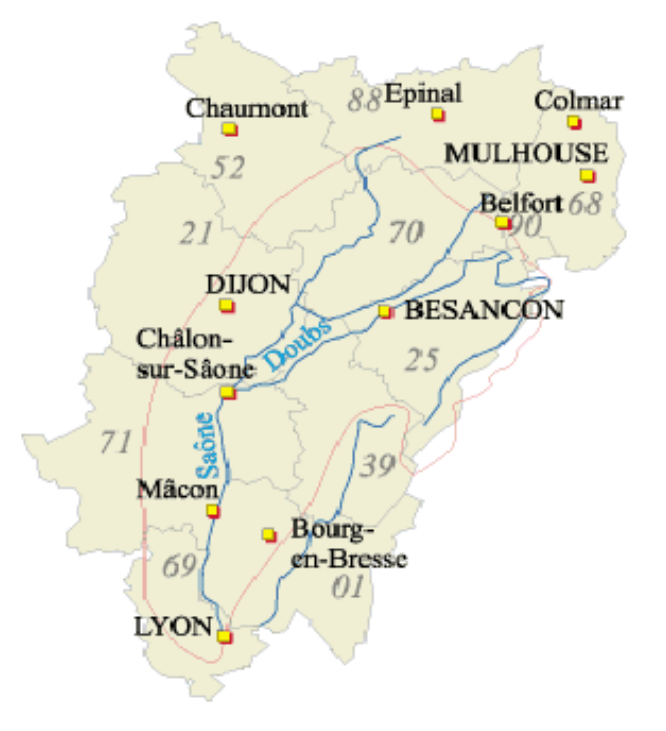

**S** 

Logiciel R version  $3.0.1$  (2013-05-16) – tdr69.rnw – Page  $5/23$  – Compilé le 2013-11-05 Maintenance : S. Penel, URL : http://pbil.univ-lyon1.fr/R/enseignement.html

Exercice. Refaire la carte ci-dessous.

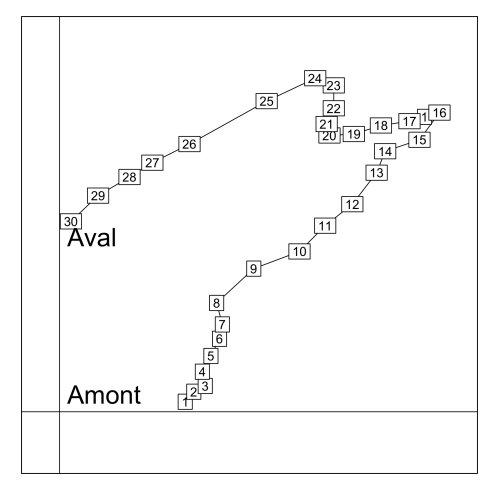

On s'intéresse maintenant au tableau doubs\$fish contenant l'abondance de 27 espèces de poisson dans les 30 sites d'études :

```
poi <- doubs$fish
 dim(poi)
[1] 30 27
 head(poi)
Cogo Satr Phph Neba Thth Teso Chna Chto Lele Lece Baba Spbi Gogo Eslu Pefl Rham
1 0 3 0 0 0 0 0 0 0 0 0 0 0 0 0 0
2 0 5 4 3 0 0 0 0 0 0 0 0 0 0 0 0
3 0 5 5 5 0 0 0 0 0 0 0 0 0 1 0 0
4 0 4 5 5 0 0 0 0 0 1 0 0 1 2 2 0
5 0 2 3 2 0 0 0 0 5 2 0 0 2 4 4 0
6 0 3 4 5 0 0 0 0 1 2 0 0 1 1 1 0
Legi Scer Cyca Titi Abbr Icme Acce Ruru Blbj Alal Anan
1 0 0 0 0 0 0 0 0 0 0 0
2 0 0 0 0 0 0 0 0 0 0 0
3 0 0 0 0 0 0 0 0 0 0 0
4 0 0 0 1 0 0 0 0 0 0 0
5 0 2 0 3 0 0 0 5 0 0 0
6 0 0 0 2 0 0 0 1 0 0 0
 names(poi)
 [1] "Cogo" "Satr" "Phph" "Neba" "Thth" "Teso" "Chna" "Chto" "Lele" "Lece" "Baba"
[12] "Spbi" "Gogo" "Eslu" "Pefl" "Rham" "Legi" "Scer" "Cyca" "Titi" "Abbr" "Icme"
[23] "Acce" "Ruru" "Blbj" "Alal" "Anan"
 head(doubs$species)
                           Scientific French English code<br>bttus gobio chabot european bullhead Cogo<br>cutta fario truite fario brown trout Satr
1 Cottus gobio chabot european bullhead Cogo<br>
2 Salmo trutta fario truite fario brown trout Satr<br>
2 Phoxinus phoxinus vairon minnow Phph<br>
4 Nemacheilus barbatulus loche franche stone loach Neba<br>
5 Thymallus thymallus ombre
```
On calcule la distance euclidienne entre les sites 1 et 2 :

$$
d_{12} = \sqrt{\sum_{j=1}^{27} (x_{1j} - x_{2j})^2}
$$

sqrt(sum((poi[1,]-poi[2,])^2)) [1] 5.385165

Logiciel R version  $3.0.1$  (2013-05-16) – tdr69.rnw – Page  $6/23$  – Compilé le 2013-11-05 Maintenance : S. Penel, URL : http://pbil.univ-lyon1.fr/R/enseignement.html

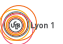

que l'on peut retrouver à l'aide de la fonction dist :

dpoi <- dist(poi) as.matrix(dpoi)[1,2] [1] 5.385165

Exercice. Faire la même vérification entre les troisième et quatrième sites.

L'analyse en coordonnées principales est une méthode d'ordination qui fournit une représentation euclidienne des données contenues dans une matrice de distances.

```
pco1 <- dudi.pco(dpoi, scannf = FALSE)
scatter(pco1)
```
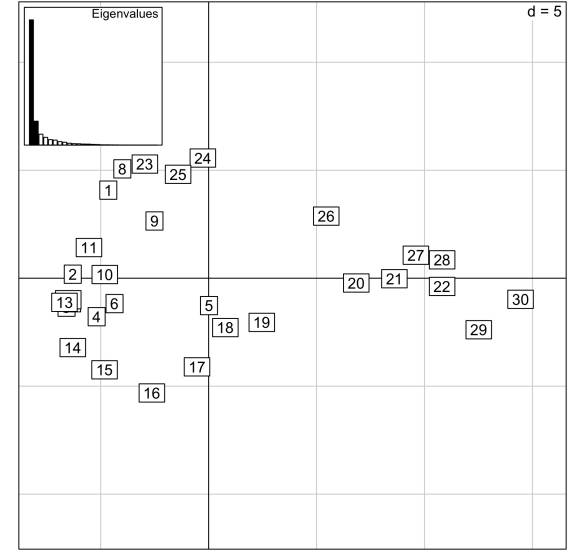

## 3 Distances et dendrogrammes

## 3.1 Principe général

En classification hiérarchique, on distingue les méthodes ascendantes et les méthodes descendantes. Les méthodes ascendantes créent une partie en regroupant deux parties existantes. Les m´ethodes descendantes divisent au contraire une partie existante pour en faire deux nouvelles.

Pour regrouper, il faut un critère. Au début, il est naturel de regrouper les deux individus les plus proches au sens de la dissimilarité de départ. Mais immédiatement après cette opération, on peut regrouper soit des individus, soit un individu et une classe, soit, un peu plus tard, deux classes. Plusieurs stratégies peuvent alors s'insérer dans le schéma général :

Etape 1. On dispose d'une matrice de dissimilarités entre  $n$  individus. Chaque individu donne une partie réduite à lui-même à laquelle on attribue la valeur 0.

Logiciel R version  $3.0.1$  (2013-05-16) – tdr69.rnw – Page  $7/23$  – Compilé le 2013-11-05 Maintenance : S. Penel, URL : http://pbil.univ-lyon1.fr/R/enseignement.html

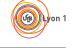

Prendre la plus petite valeur de cette matrice et faire avec le couple correspondant une partie à deux éléments. Attribuer à cette nouvelle partie une valeur positive. On a alors  $n-1$  parties.

Exemple

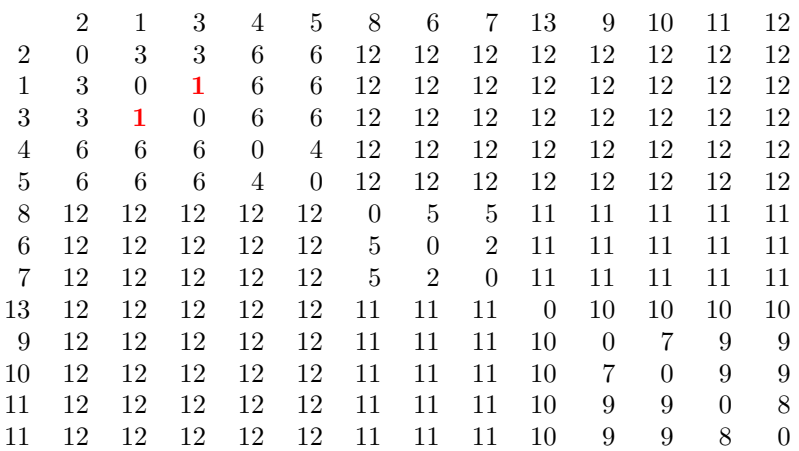

On regroupe les individus 1 et 3 en un couple  $A = \{1,3\}$  et  $h(A) = 1$ .

**Etape 2.** A chaque pas, on a m parties et une valeur  $h(i)$  associée à chacune d'entre elles. Regrouper deux d'entre elles sur le critère M et attribuer à la réunion une valeur  $h$  supérieure ou égale à la valeur des deux composantes.

#### Exemple

On calcule une nouvelle matrice de dissimilarités en remplaçant les individus 1 et  $3$  par le couple  $A$ . On remarque que pour tout individu conservé, les distances au couple  $A$  sont égales (triangle isocèle).

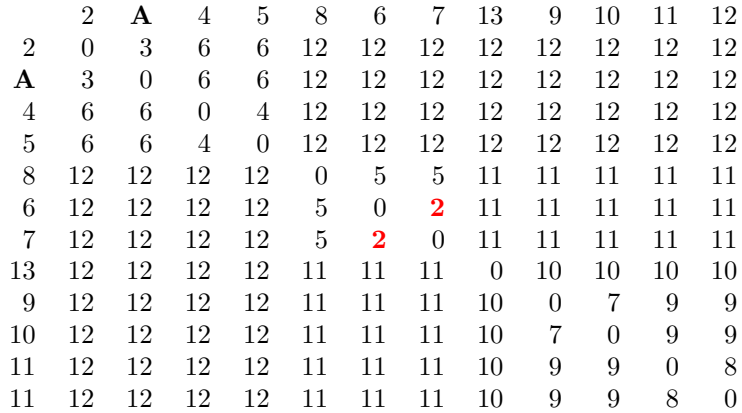

On regroupe les individus 6 et 7 en un couple  $B = \{6, 7\}$  et  $h(B) = 2$ .

Logiciel R version  $3.0.1$  (2013-05-16) – tdr69.rnw – Page  $8/23$  – Compilé le 2013-11-05 Maintenance : S. Penel, URL : http://pbil.univ-lyon1.fr/R/enseignement.html

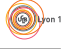

Etape 3. Recommencer jusqu'à ce qu'il ne reste que la classe regroupant le tout et lui attribuer une valeur supérieure à toutes les autres.

Exemple

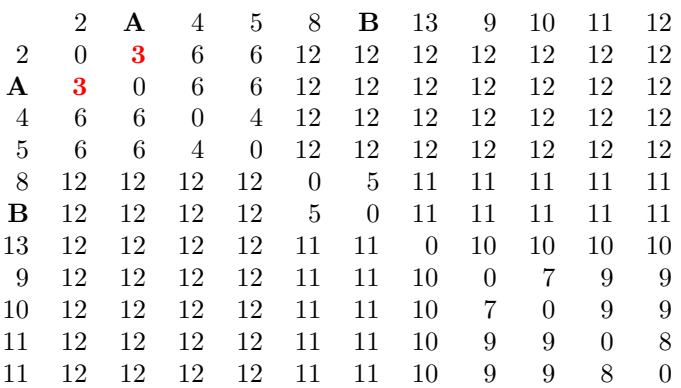

On regroupe les individus 1, 3 et 2 en un couple  $C = \{1, 2, 3\}, h(C) = 3$  et ainsi de suite.

Les regroupements successifs peuvent être représentées par un arbre ou dendogramme.

### Dendogramme

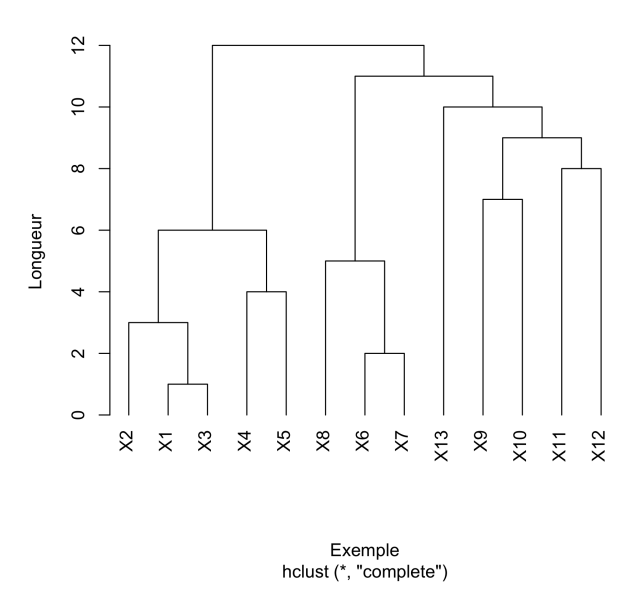

En conclusion, chaque procédé qui définit  $M$  et  $h$ , respectivement le choix pour le regroupement et la fonction de valuation, donne une classification hiérarchique particulière. Parmi les procédés les plus répandus figurent d'abord ceux qui sont basés sur les distances entre parties.

Logiciel R version  $3.0.1$  (2013-05-16) – tdr69.rnw – Page  $9/23$  – Compilé le 2013-11-05 Maintenance : S. Penel, URL : http://pbil.univ-lyon1.fr/R/enseignement.html

 $\textcircled{\scriptsize\textcircled{\#}}$ 

## 3.2 Exemples

On considère une variable mesurée sur quatre individus.

```
w \leftarrow c(0,1,2.1,3.3)\leftarrow data.frame(w)
  \frac{w}{w}w
1 0.0
2 1.0
3 2.1
4 3.3
  (dw \leftarrow dist(w))\begin{array}{cc} & 1 & 2 & 3 \\ 2 & 1.0 & \\ 3 & 2.1 & 1.1 \end{array}4 3.3 2.3 1.2
  as.matrix(dw)<br>\frac{1}{2} 3
1 2 3 4
1 0.0 1.0 2.1 3.3
2 1.0 0.0 1.1 2.3
3 2.1 1.1 0.0 1.2
4 3.3 2.3 1.2 0.0
```
La recherche d'une classification sur les individus dépend de différentes valeurs de h pour un même critère d'aggrégation M. La fonction holust de  $\mathbb{R}$  en propose plusieurs et on va étudier les plus courantes.

### 1. Lien simple

Saut minimum  $=$  lien simple  $=$  single linkage  $=$  single  $d(A, B) = min(d(a, b))$ 

Le résultat s'obtient à l'aide de la fonction hclust.

```
hclust(dw,"single")
Call:
hclust(d = dw, method = "single")
Cluster method : single
Distance : euclidean
Number of objects: 4
```
Les valeurs retournées par la fonction hclust sont :

```
res1 <- hclust(dw,"single")
 names(res1)
[1] "merge" "height" "order" "labels" "method"
                        "dist.method"
 unclass(res1)
$merge
       \begin{bmatrix} 1, & 1 \\ -1 & -2 \\ -3 & 1 \end{bmatrix}[1,] -1 -2
[2,] -3 1
[3,] -4 2
$height
[1] 1.0 1.1 1.2
$order
[1] 4 3 1 2
$labels
NULL
$method
[1] "single"
$call
hclust(d = dw, method = "single")$dist.method
[1] "euclidean"
```
 $\mathbf{S}_{\text{BE}}$ 

Logiciel R version 3.0.1 (2013-05-16) – tdr69.rnw – Page  $10/23$  – Compilé le 2013-11-05 Maintenance : S. Penel, URL : http://pbil.univ-lyon1.fr/R/enseignement.html

res1\$merge contient les différentes étapes de regroupement des individus. Une entrée négative indique un regroupement de singletons ; une entrée positive indique un regroupement de classes.

Dans l'exemple, la ligne 1 signifie que les deux singletons  $\{1\}$  et  $\{2\}$  ont été regroupés; la ligne 2 indique que le singleton  $\{3\}$  a été regroupé avec la première classe  $\{1, 2\}$ ; la ligne 3 indique que le singleton  $\{4\}$  a été regroupée avec la seconde classe  $\{1, 2, 3\}.$ 

res1\$height contient les longueurs des branches associant des individus et/ou des groupes d'individus entre eux.

Dans l'exemple, les hauteurs retenues pour les noeuds de la classification sont 1.0, 1.1 et 1.2.

Le dendogramme s'obtient par :

```
plot(hclust(dw,"single"),hang=-1)
```
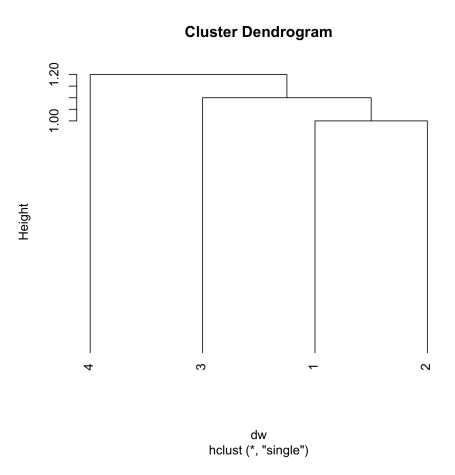

#### 2. Lien complet

Agrégation par le diamètre  $=$  lien complet  $=$  complete linkage  $=$  complete  $d(A, B) = max(d(a, b))$ 

```
unclass(hclust(dw,"complete"))
\text{Imerge} [.1]
\begin{bmatrix} 1, & 1 \\ 1, & -1 \end{bmatrix} \begin{bmatrix} 1, & 2 \\ -2, & -2 \end{bmatrix}\begin{bmatrix} 2, & -3 & -4 \\ 3, & 1 & 2 \end{bmatrix}$height
[1] 1.0 1.2 3.3
$order
[1] 1 2 3 4
$labels
NULL
$method
```
Logiciel R version  $3.0.1$  (2013-05-16) – tdr69.rnw – Page  $11/23$  – Compilé le 2013-11-05 Maintenance : S. Penel, URL : http://pbil.univ-lyon1.fr/R/enseignement.html

(69)

[1] "complete" \$call hclust(d = dw, method = "complete") \$dist.method [1] "euclidean" plot(hclust(dw,"complete"))

**Cluster Dendrogram** 

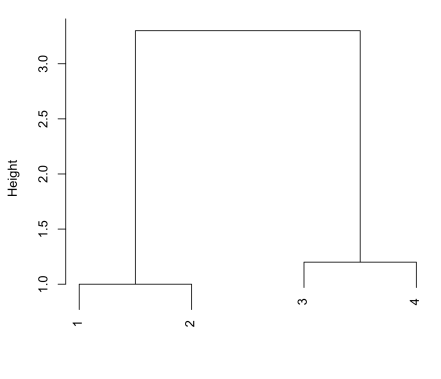

dw<br>hclust (\*, "complete")

#### 3. Lien moyen

```
Lien moyen = Unweighted Pair Group Method of Agregation (UGPMA) =
                              average
                      d(A, B) = mean(d(a, b))
```

```
plot(hclust(dw,"average"),han=-1)
  unclass(hclust(dw,"average"))
$merge
\begin{bmatrix} 1, & 1 \\ 1, & -1 \end{bmatrix} \begin{bmatrix} 1, & 2 \\ -2, & -2 \end{bmatrix}\begin{bmatrix} 1 & 1 & -1 & -2 \\ 2 & 1 & -3 & -4 \\ 3 & 1 & 2 & 2 \end{bmatrix}[3,] 1 2
$height
[1] 1.0 1.2 2.2
$order
[1] 1 2 3 4
$labels
NULL
$method
[1] "average"
$call
hclust(d = dw, method = "average")
$dist.method
[1] "euclidean"
```
 $\mathbf{S}_{\text{BE}}$ 

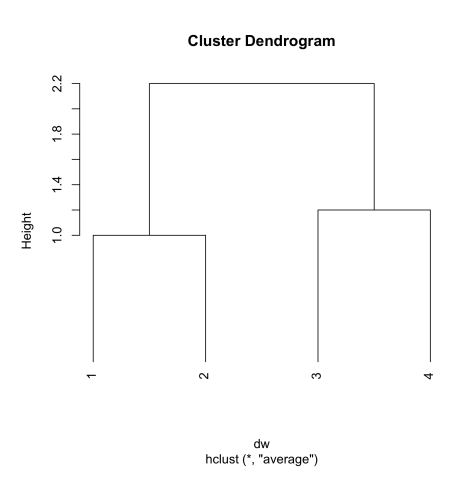

### 3.3 Exercice

On considère les données environnementales contenues dans l'objet doubs.

- 1. Examiner les données à l'aide par exemple de boites à moustaches et répondre à la question : vaut-il mieux travailler sur les données brutes ? les données centrées ? les données normées ?
- 2. Calculer les distances entre les sites selon une méthode associée aux données quantitatives.
- 3. Construire une classification hiérarchique ainsi que le dendogramme associé.
- 4. Commenter.

# 4 Une fonction de valuation particulière : le critère de Ward

C'est souvent le meilleur critère. On va détailler son fonctionnement mais pour en savoir plus encore, consulter l'excellent ouvrage de Lebart, Morineau, Piron [? ].

Agrégation de Ward = Moment d'ordre  $2$  = Inertie minimale

## 4.1 Distances et variance

Le critère de Ward s'appuie sur la forte connexion entre les notions de distances et de variance. On a :

$$
var_{\mathbf{p}}(\mathbf{x}) = \sum_{i=1}^{n} p_i (x_i - \bar{x})^2 = \frac{1}{2} \sum_{i=1}^{n} \sum_{j=1}^{n} p_i p_j (x_i - x_j)^2
$$
  

$$
var(\mathbf{x}) = \frac{1}{n} \sum_{i=1}^{n} (x_i - \bar{x})^2 = \frac{1}{2n^2} \sum_{i=1}^{n} \sum_{j=1}^{n} (x_i - x_j)^2
$$

Logiciel R version  $3.0.1$  (2013-05-16) – tdr69.rnw – Page  $13/23$  – Compilé le 2013-11-05 Maintenance : S. Penel, URL : http://pbil.univ-lyon1.fr/R/enseignement.html

D'où la généralisation en terme d'inertie :

$$
Iner\left(\mathbf{X}\right) = \frac{1}{n} \sum_{i=1}^{n} \left\| \mathbf{x}_i - \bar{\mathbf{x}} \right\|^2 = \frac{1}{2n^2} \sum_{i=1}^{n} \sum_{j=1}^{n} \left\| \mathbf{x}_i - \mathbf{x}_j \right\|^2
$$

D'où la généralisation en terme d'hétérogénéité :

$$
Heter\left(\mathbf{\Omega}\right) = \frac{1}{2n^2} \sum_{i=1}^{n} \sum_{j=1}^{n} d_{ij}^2
$$

avec  $\Omega$  une collection de *n* objets et  $d_{ij}^2$  le carré de la distance de l'objet *i* à l'objet  $j$ . On peut mesure de l'hétérogénéité dans une partie (inertie intra-classe) ou entre parties (inertie inter-classe). On peut faire de la statistique avec des matrices de distances entre objets.

### 4.2 Principe

On utilise l'exemple page 36 de l'ouvrage de de référence de Gordon [? ].

```
x <- c(9,18,24,25,32,34,40)
y <- c(33,7,23,40,47,30,16)
(w \leftarrow \text{cbind}(x, y))plot(w,type="n",asp=1, main = "Table 3.1 page 36")
text(w[,1],w[,2],1:7)
```
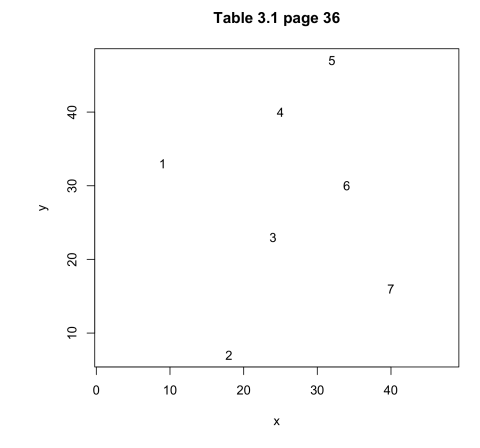

 $dw \leftarrow dist(w)$ dw^2 hc1 <- hclust(dw^2,"ward") unclass(hc1) plot(hc1,hang=-1)

Logiciel R version 3.0.1 (2013-05-16) – tdr69.rnw – Page  $14/23$  – Compilé le 2013-11-05 Maintenance : S. Penel, URL : http://pbil.univ-lyon1.fr/R/enseignement.html

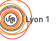

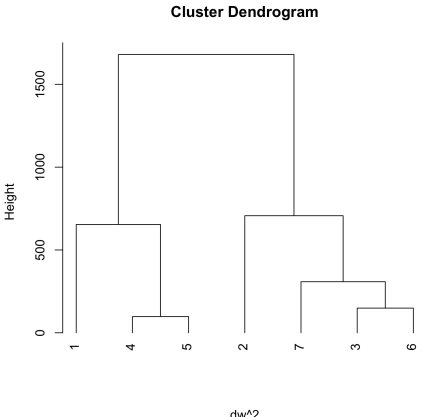

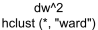

La matrice de départ est considérée comme la matrice de l'hétérogénéité de tous les groupements initiaux possibles. Au départ, l'inertie totale vaut l'inertie interclasse et l'inertie intra-classe est nulle. L'objectif de l'algorithme est d'agréger les individus ou les classes afin de faire varier le moins possible l'inertie intraclasse à chaque étape. Ceci revient à rendre minimale la perte d'inertie interclasse résultant de l'agrégation de deux parties.  $d_{ij}^2$  est la valeur dont augmentera l'inertie intra-classe dans le regroupement si on passe d'une partition en  $n$  parties à un élément à une partition en  $n - 1$  parties en groupant i et j. Exemple

1 2 3 4 5 6 2 757 3 325 292 4 305 1138 290 5 725 1796 640 98 6 634 785 149 181 293 7 1250 565 305 801 1025 232

Comme 4 et 5 sont groupés, on met à jour la matrice de l'hétérogénéité des groupements maintenant possibles. Elle a une ligne et une colonne en moins et toutes les valeurs des classes non modifiées sont conservées. On a seulement besoin de la valeur de l'hétérogénéité nouvelle engendrée par le groupement au pas suivant de  $C_i \cup C_j$  (le groupement qu'on vient d'opérer) avec  $C_k$ , une classe quelconque héritée du tour précédent. Si on utilise une distance euclidienne en raisonnant sur les centres de gravité des classes, on trouve que l'accroissement de l'inertie intra-classe vaut :

$$
I(C_i \cup C_j, C_k) = \frac{n_i + n_k}{n_i + n_j + n_k} I(C_i, C_k) + \frac{n_j + n_k}{n_i + n_j + n_k} I(C_j, C_k) - \frac{n_k}{n_i + n_j + n_k} I(C_i, C_j)
$$

avec  $n_i$  le nombre d'objets (individus) dans la partie  $C_i$ . Ainsi, au lieu de chercher les deux éléments les plus proches, on cherche les éléments pour lequel cet accroissement est minimal. Par exemple :

$$
I(\lbrace 4,5 \rbrace , \lbrace 3 \rbrace) = \frac{2}{3}I(\lbrace 4,3 \rbrace) + \frac{2}{3}I(\lbrace 5,3 \rbrace) - \frac{1}{3}I(\lbrace 4,3 \rbrace) = \frac{2}{3}290 + \frac{2}{3}640 - \frac{1}{3}98 = 587.3
$$

D'où le nouvel indice entre parties ( $a$  est le regroupement de  $4$  et  $5$ ) :

**S** 

Logiciel R version 3.0.1 (2013-05-16) – tdr69.rnw – Page  $15/23$  – Compilé le 2013-11-05 Maintenance : S. Penel, URL : http://pbil.univ-lyon1.fr/R/enseignement.html

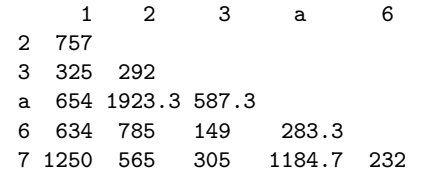

On recommence (b est le regroupement de 3 et 6) :

1 2 b a 2 757<br>b 589.7 b 589.7 668.3 a 654 1923.3 587.3 7 1250 565 308.3 1184.7

Le tableau complet est dans Gordon [? ] page 84. Tous les justificatifs sont dans Benzécri et al  $[? ]$  (2.5.2 p. 187). On retiendra qu'une méthode prend tout aussi bien  $d_{ij}, \sqrt{d_{ij}}, d_{ij}^2, \dots$  en entrée. C'est un reproche qu'on fait souvent à ce type de méthodes qui est peu contrariant sur les input. Avec le critère de Ward, la justification euclidienne implicite rend logique l'usage des carrés d'une distance euclidienne.

### 4.3 Exercices

#### 4.3.1 Exercice 1

On considère à nouveau les données environnementales contenues dans l'objet doubs. Comparer les classifications obtenues sur la matrice de distances, la racine carr´ee de la matrice de distances ou le carr´e de la matrice de distances euclidiennes.

### 4.3.2 Exercice 2

On consid`ere les abondances de poissons contenues dans l'objet doubs. Construire et commenter la classification associée à la méthode de Ward sur la matrice de distances construite au paragraphe 2.

## 5 Recherche d'une partition

La recherche d'une partition revient à couper un arbre à partir soit d'une hauteur donn´ee, soit d'un nombre de classes d´efini. Pour ce faire, on utilise la fonction bien nommée cutree().

### 5.1 Exemple des abondances de poisson

On note hexo2 la classification - méthode de Ward - des sites à partir des espèces de poisson obtenue dans le paragraphe 4.3.2. On choisit de couper l'arbre à la hauteur 20.

```
plot(hexo2, main="Dendrogramme des sites \n methode de Ward", xlab = "Les stations", sub = "") abline(h=20, col="red", lwd=1.5)
abline(h=20, col="red", lwd=1.5)
parti <- cutree(hexo2,h=20)
parti
```
 $S_{\text{BE}}$ 

Logiciel R version  $3.0.1$  (2013-05-16) – tdr69.rnw – Page  $16/23$  – Compilé le 2013-11-05 Maintenance : S. Penel, URL : http://pbil.univ-lyon1.fr/R/enseignement.html

# 1 2 3 4 5 6 7 8 9 10 11 12 13 14 15 16 17 18 19 20 21 22 23 24 25 26 27 28 1 2 2 2 3 2 2 1 1 2 2 2 2 2 3 3 3 3 3 4 4 4 1 1 1 4 4 4 29 30 4 4

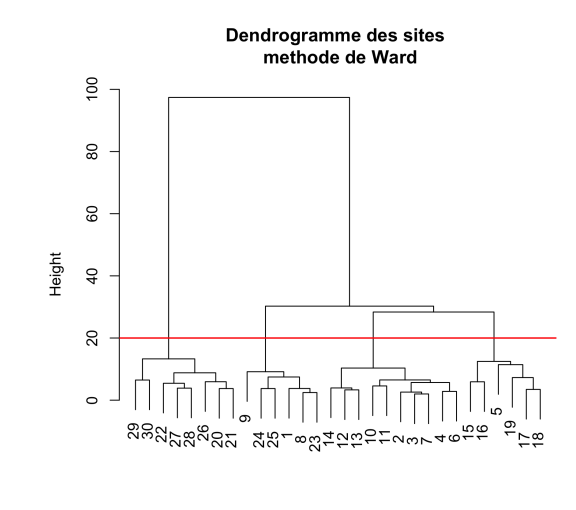

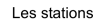

Cette partition s'exprime sur le gradient amont / aval du Doubs.

```
s.traject(doubs$xy,clab=0)
s.label(doubs$xy,lab=as.character(parti),add.p=T,cla=0.75)
```
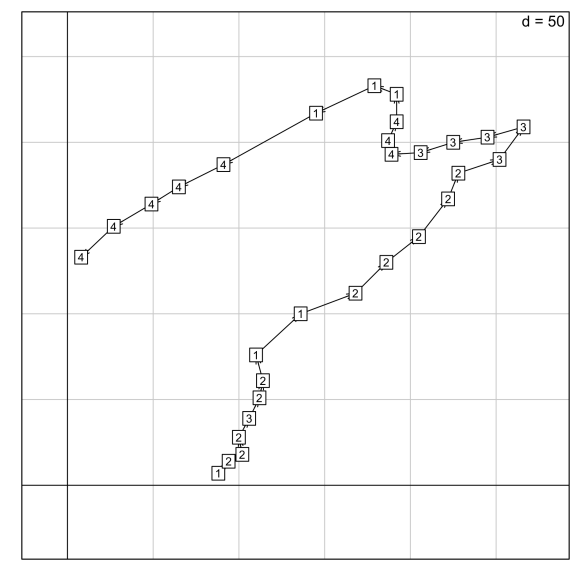

On a créé une variable qualitative à quatre classes / modalités. On calcule les moyennes d'abondance des 27 espèces de poisson au sein de chaque classe.

round(data.frame(lapply(split(poi,parti),function(x) apply(x,2,mean))),dig=2)

Logiciel R version 3.0.1 (2013-05-16) – tdr69.rnw – Page  $17/23$  – Compilé le 2013-11-05 Maintenance : S. Penel, URL : http://pbil.univ-lyon1.fr/R/enseignement.html

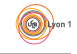

 $\begin{array}{llll} & \text{X1} & \text{X2} & \text{X3} & \text{X4} \\ \text{Cogo} & 0.00 & 0.8 & 1.17 & 0.00 \\ \text{Satr} & 0.50 & 4.1 & 2.00 & 0.12 \\ \text{Phph} & 0.17 & 4.4 & 3.33 & 0.38 \\ \text{Neba} & 0.50 & 3.8 & 4.00 & 1.00 \\ \text{Theh} & 0.00 & 0.5 & 2.17 & 0.12 \\ \text{Cha} & 0.17 & 0.0 & 0.67 & 1.62 \\ \text$ Gogo 0.50 0.4 2.17 4.38<br>Eslu 0.17 0.5 1.33 3.25 Pefl 0.00 0.3 1.83 2.75 Rham 0.00 0.0 0.83 3.50 Legi 0.17 0.0 0.67 3.00 Scer 0.17 0.0 0.50 2.12 Cyca 0.00 0.0 0.67 2.62 Titi 0.17 0.3 1.50 4.00 Abbr 0.00 0.0 0.17 3.12<br>Icme 0.00 0.0 0.00 2.25 Icme 0.00 0.0 0.00 2.25 Acce 0.50 0.0 0.33 4.12 Ruru 1.33 0.1 2.50 4.88 Blbj 0.17 0.0 0.17 3.62 Alal 1.67 0.0 1.17 5.00 Anan 0.00 0.0 0.50 3.00

Interpréter.

### 5.2 Remarque

On peut toujours trouver légitime de partager en paquets un ensemble de points même régulièrement répartis dans l'espace. Le problème est de ne pas faire d'erreurs grossières, lesquelles se voient bien en dimension 2, mais se cachent sans peine en dimension quelconque.

```
library(mvtnorm)
fc <- function(sd) {<br>x1 <- rmvnorm(10, mean = c(-1, -1), sig=diag(sd, 2))
            x2 \leftarrow \text{rmvnorm}(10, \text{mean} = c(1, -1), \text{sig=diag}(sd, 2))x3 <- rmvnorm(10, mean = c(-1, 1), sig=diag(sd, 2))
       x4 <- rmvnorm(10, mean = c(1, 1), sig=diag(sd, 2))
      x \leftarrow rbind(x1,x2,x3,x4)
      init \leftarrow factor(rep(1:4,rep(10,4)))
old.par <- par(no.readonly = TRUE)
par(mfrow=c(2,2))s.class(x,init,sub="initial",csub=2)
#
h0 <- hclust(dist(x),"single")
parti <- as.factor(cutree(h0,k=4))
s.class(x,parti,sub="single",csub=2)
#
h0 <- hclust(dist(x),"average")
parti \leq as.factor(cutree(h0,k=4))
s.class(x,parti,sub="average",csub=2)
#
h0 <- hclust(dist(x),"complete")
parti <- as.factor(cutree(h0,k=4))
s.class(x,parti,sub="complete",csub=2)
par(old.par)
}
fc(sd=0.25)
```
Logiciel R version  $3.0.1$  (2013-05-16) – tdr69.rnw – Page  $18/23$  – Compilé le 2013-11-05 Maintenance : S. Penel, URL : http://pbil.univ-lyon1.fr/R/enseignement.html

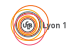

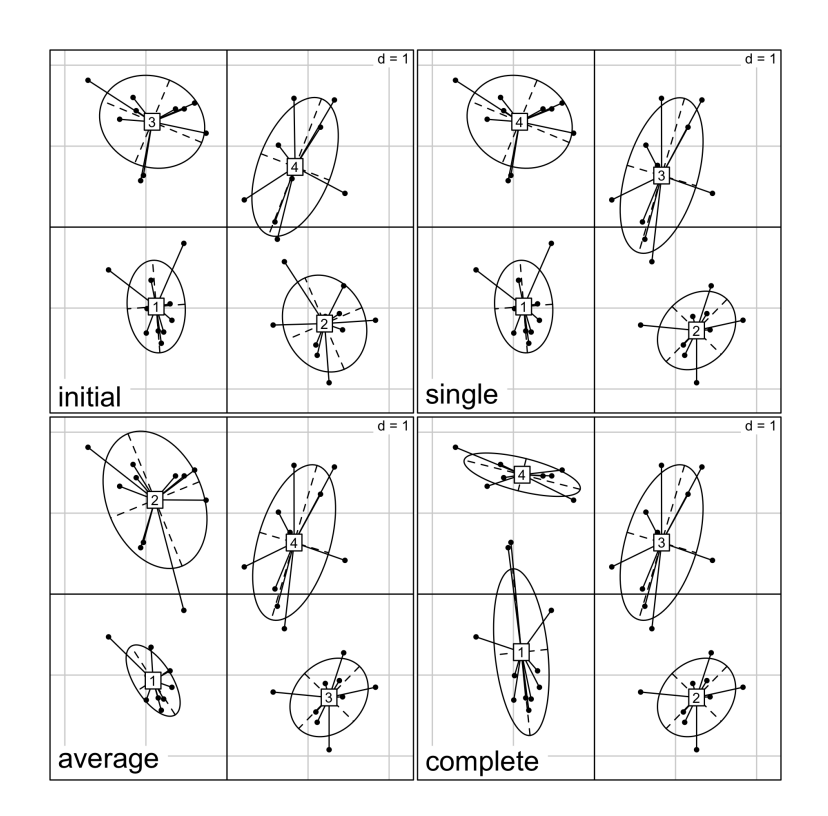

 $fc(sd=0.5)$ 

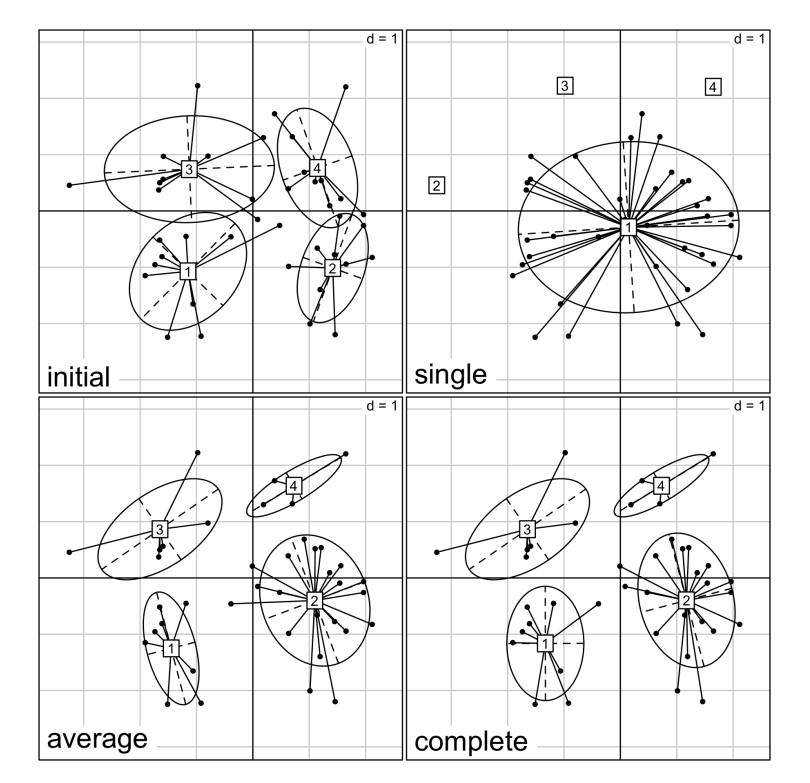

Logiciel R version  $3.0.1$  (2013-05-16) – tdr69.rnw – Page  $19/23$  – Compilé le 2013-11-05 Maintenance : S. Penel, URL : http://pbil.univ-lyon1.fr/R/enseignement.html

Avec une grille régulière :

```
w <- expand.grid(1:15,1:15)
s.label(w,clab=0,cpoi=2)
s.chull(as.data.frame(w),as.factor(cutree(hclust(dist(w)^2,"single"),8)),add.p=T,opt=1)
s.label(w,clab=0,cpoi=2)
s.chull(as.data.frame(w),as.factor(cutree(hclust(dist(w)^2,"ward"),8)),add.p=T,opt=1)
```
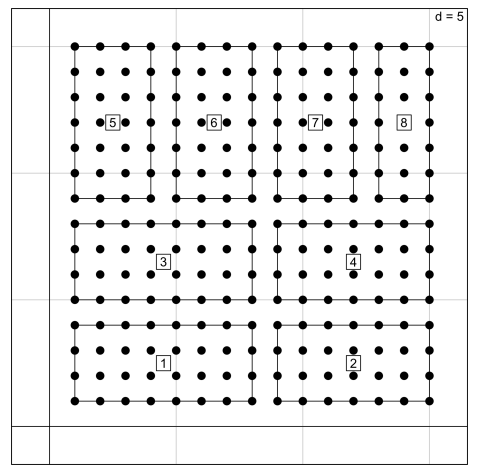

On doit pouvoir faire mieux :

```
s.label(w,clab=0,cpoi=2)
s.chull(as.data.frame(w),as.factor(kmeans(w,8)$cluster),add.p=T,opt=1)
                                                                  d = 5\Box\bullet\sqrt{6}
```
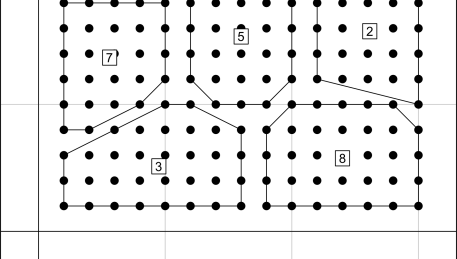

C'est mieux, mais pas toujours la même chose ! Il s'agit d'une agrégation autour des centres mobiles. La figure suivante résume parfaitement la situation : La fonction calcule à chaque étape les centres de gravité des classes puis réaffecte chaque point au centre le plus proche. Elle accepte en entrée soit le nombre de classes (dans ce cas, la première série de centres est tirée au hasard), soit une liste de points qui serviront de centres de départ.

```
s.label(w,clab=0,cpoi=2)
cent <- expand.grid(c(3,8,13),c(3,8,13))
s.chull(as.data.frame(w),as.factor(kmeans(w,cent)$cluster),add.plot=T,opt=1)
```
Logiciel R version  $3.0.1$  (2013-05-16) – tdr69.rnw – Page  $20/23$  – Compilé le 2013-11-05 Maintenance : S. Penel, URL : http://pbil.univ-lyon1.fr/R/enseignement.html

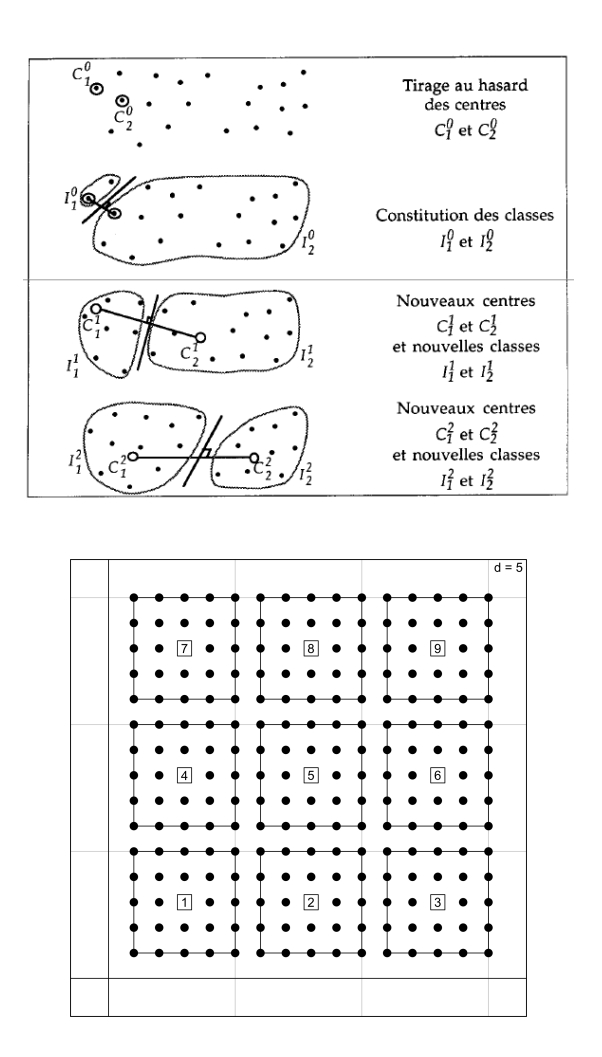

# Références

- [1] J. P. Benzécri and Coll. L'analyse des données. I La taxinomie. Dunod, Paris, 1973.
- [2] A.D. Gordon. Classification. Chapman & Hall, London, 2 edition, 1999.
- [3] L. Lebart, A. Morineau, and M. Piron. Statistique exploratoire multidimensionnelle. Dunod, Paris, 1995.

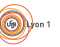

Logiciel R version 3.0.1 (2013-05-16) – tdr69.rnw – Page  $21/23$  – Compilé le 2013-11-05 Maintenance : S. Penel, URL : http://pbil.univ-lyon1.fr/R/enseignement.html

## Annexe

Cette annexe contient l'ensemble des matrices de distances calculées selon les différentes valeurs de  $h$  dans l'exemple 3.2.

1. Lien Simple  $1 \t 2 \t 3 \t 4$ 1 0 1.0 2.1 3.3 2 1.0 0 1.1 2.3 3 2.1 1.1 0 1.2 4 3.3 2.3 1.2 0

On regroupe les singletons 1 et 2 :  $A = \{1, 2\}$ 

A 3 4  $A \qquad 0$  $\begin{array}{ccc} 3 & 1.1 & 0 \\ 4 & 2.3 & 1.2 \end{array}$  $2.3$  1.2 0

On regroupe le singleton 3 avec la classe  $A$  :  $B=\{1,2,3\}$ 

B 4  $B \qquad 0$ 4 1.2 0

#### 2. Lien Complet

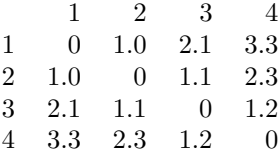

On regroupe les singletons  $1$  et  $2$  :  $A=\{1,2\}$ 

A 3 4  $A \qquad 0$ 3 2.1 0 4 3.3 1.2 0

On regroupe le singleton 3 avec la classe  $A$  :  $B=\{1,2,3\}$ 

$$
\begin{array}{ccc}\n & B & 4 \\
B & 0 & \\
4 & 3.3 & 0\n\end{array}
$$

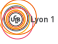

3. Lien Moyen  $\begin{array}{cccc} 1 & 2 & 3 & 4 \\ 0 & 1.0 & 2.1 & 3.3 \end{array}$ 1 0 1.0 2.1 3.3 2 1.0 0 1.1 2.3  $\begin{array}{cccccc} 3 & 2.1 & 1.1 & 0 & 1.2 \\ 4 & 3.3 & 2.3 & 1.2 & 0 \end{array}$  $4 \quad 3.3 \quad 2.3 \quad 1.2 \qquad 0$ 

On regroupe les singletons 1 et 2 :  $A = \{1, 2\}$ 

A 3 4  $\begin{array}{cc} A & 0 \\ 3 & 1.6 \end{array}$  $\begin{array}{cc} 1.6 & 0 \\ 2.8 & 1.2 \end{array}$ 4 2.8 1.2 0

On regroupe les singletons 3 et  $4 : B = \{3, 4\}$ 

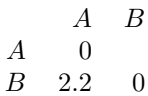

Logiciel R version 3.0.1 (2013-05-16) – tdr69.rnw – Page 23/23 – Compilé le 2013-11-05 Maintenance : S. Penel, URL : http://pbil.univ-lyon1.fr/R/enseignement.html

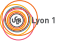